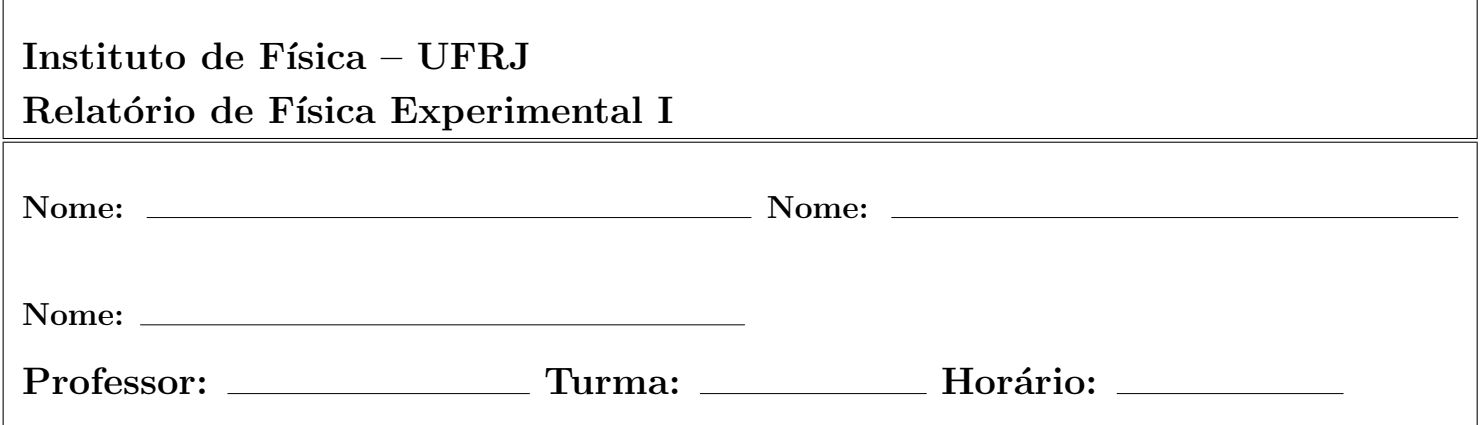

## Experimento 1: Determinação do tempo de queda de uma bolinha

## Parte I: preparação para a experiência

1. Escreva a relação matemática utilizada no estudo, definindo todas as variáveis empregadas. Escreva os valores da variáveis conhecidas e a incerteza do cronometro utilizado.

## Parte II: análise estatística dos dados

1. Monte as Tabelas 1a e 1b com o conjunto de cento e vinte medidas do tempo de queda da bolinha  $t_i$  (acompanhado da unidade de tempo).

Tabela 1a

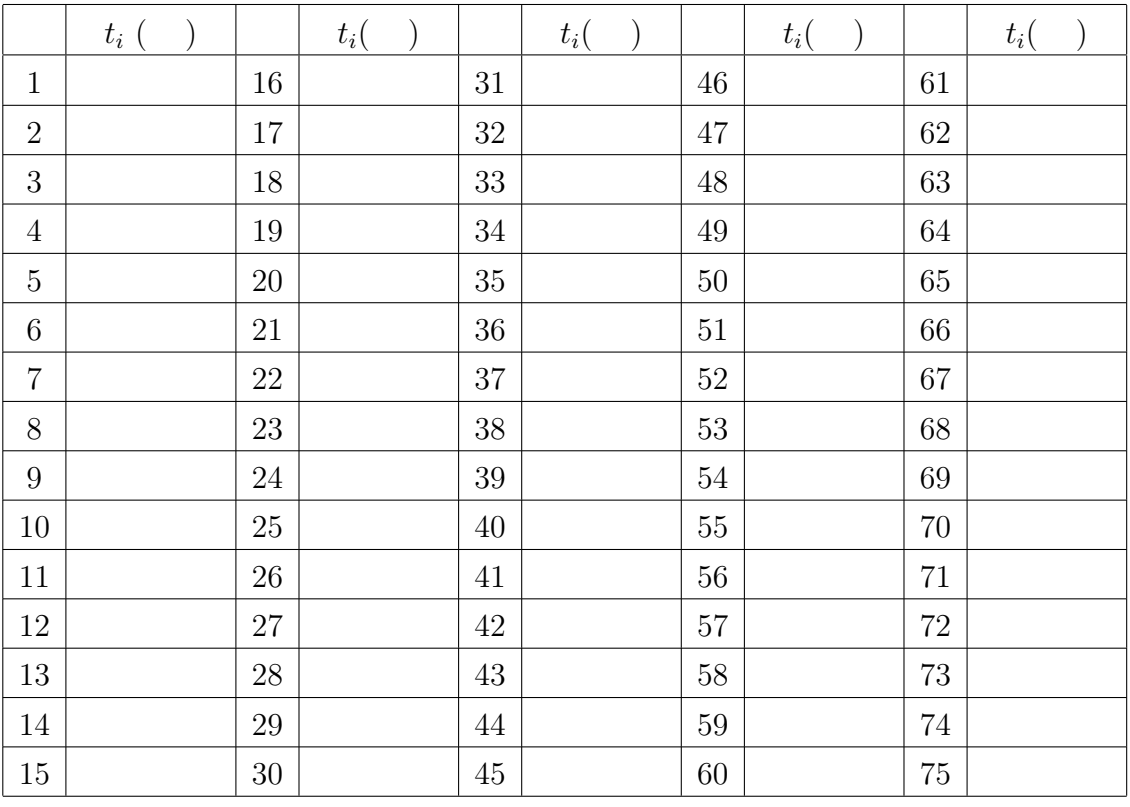

|    | $t_i$ ( ) |     | $t_i($ |     | $t_i($ |
|----|-----------|-----|--------|-----|--------|
| 76 |           | 91  |        | 106 |        |
| 77 |           | 92  |        | 107 |        |
| 78 |           | 93  |        | 108 |        |
| 79 |           | 94  |        | 109 |        |
| 80 |           | 95  |        | 110 |        |
| 81 |           | 96  |        | 111 |        |
| 82 |           | 97  |        | 112 |        |
| 83 |           | 98  |        | 113 |        |
| 84 |           | 99  |        | 114 |        |
| 85 |           | 100 |        | 115 |        |
| 86 |           | 101 |        | 116 |        |
| 87 |           | 102 |        | 117 |        |
| 88 |           | 103 |        | 118 |        |
| 89 |           | 104 |        | 119 |        |
| 90 |           | 105 |        | 120 |        |

Tabela 1b

2. Considerando o conjunto de cento e vinte medidas, determine o valor médio, o desvio padrão e a incerteza do valor médio para: (a) as 20 últimas medidas, (b) as 60 primeiras medidas e (c) para o conjunto completo de 120 medidas. Preencha os valores na Tabela 3 (Consultar a Apostila Física Experimental I - Medidas Diretas e Indiretas).

Tabela 3

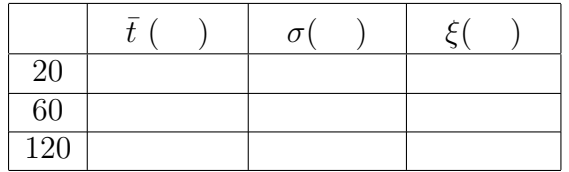

3. Discuta como variam estas três grandezas com respeito ao número de medidas. Analise se as 120 medidas foram suficientes para determinar o tempo de queda.

4. Agora, selecione seis subconjuntos distintos com 10 medidas para o tempo de queda (sucessivas e ao acaso). Determine o valor médio, o desvio padrão e a incerteza do valor médio para cada subconjunto, preencha os valores na Tabela 4.

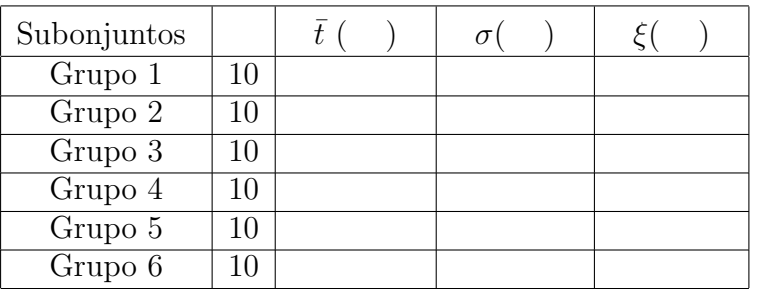

Tabela 4

5. Discuta os valores encontrados. Para o experimento, utilizar 10 medidas é suficiente para determinar o tempo de queda? Justifique suas respostas.

6. Utilizando o valor de referência para o tempo de queda,  $t_q = (0.554 \pm 0.004)$  s, compare-o com o o valor médio obtido para as 120 medidas. No caso de existirem erros sistemáticos, discuta sobre eles e como poderiam ser evitados refazendo as medidas.

7. Por convenção, utilizamos como definição para a incerteza de cada medida realizada, o valor de  $\sigma$ . Discuta o resultado da comparação entre o valor de  $\sigma$  encontrado para o conjunto de 120 medições com a precisão do cronômetro utilizado.

8. Calcule para o conjunto de 120 medições a fração de medidas contidas nos seguintes intervalos:  $[\bar{t}-1\sigma,\bar{t}+1\sigma], [\bar{t}-2\sigma,\bar{t}+2\sigma]$  e  $[\bar{t}-3\sigma,\bar{t}+3\sigma]$ . Em um procedimento sujeito somente a flutuações aleatórias, as frações esperadas para estes intervalos são aproximadamente 68.3%, 95.4% e 99.7%. Note então que a convenção mais adotada, de utilizar como incerteza o valor do desvio padrão, corresponde a adotar um intervalo de incerteza que conteria aproximadamente 68% dos valores obtidos, caso o processo de medida fosse repetido muitas vezes. Quando n˜ao conhecemos bem o nosso processo de medida, a realização de uma análise estatística permite também a melhor determinação da incerteza das medidas individuais (Veja na Apostila Física Experimental I - Conceitos Básicos para Análise de Dados).

## Parte III: representação gráfica dos conjuntos de medidas

- 1. Utilize o papel milimetrado para construir o histograma de frequência relativa para os dados obtidos. Lembre que o número adequado de barras depende do conjunto de dados e do número total de medições. Neste caso particular, o número aconselhável de barras fica entre 6 e 10. Discutam entre si e com o professor a melhor escolha de intervalos.
- 2. Marque a posição do valor médio encontrado. As medições apresentam uma distribuição simétrica ao redor do seu valor médio ? Justifique.

3. Desenhe sobre o histograma um segmento de reta representando o intervalo  $[\bar{t}-1\sigma,\bar{t}+1\sigma]$ . Observe a frequência total dos dados nesse intervalo.

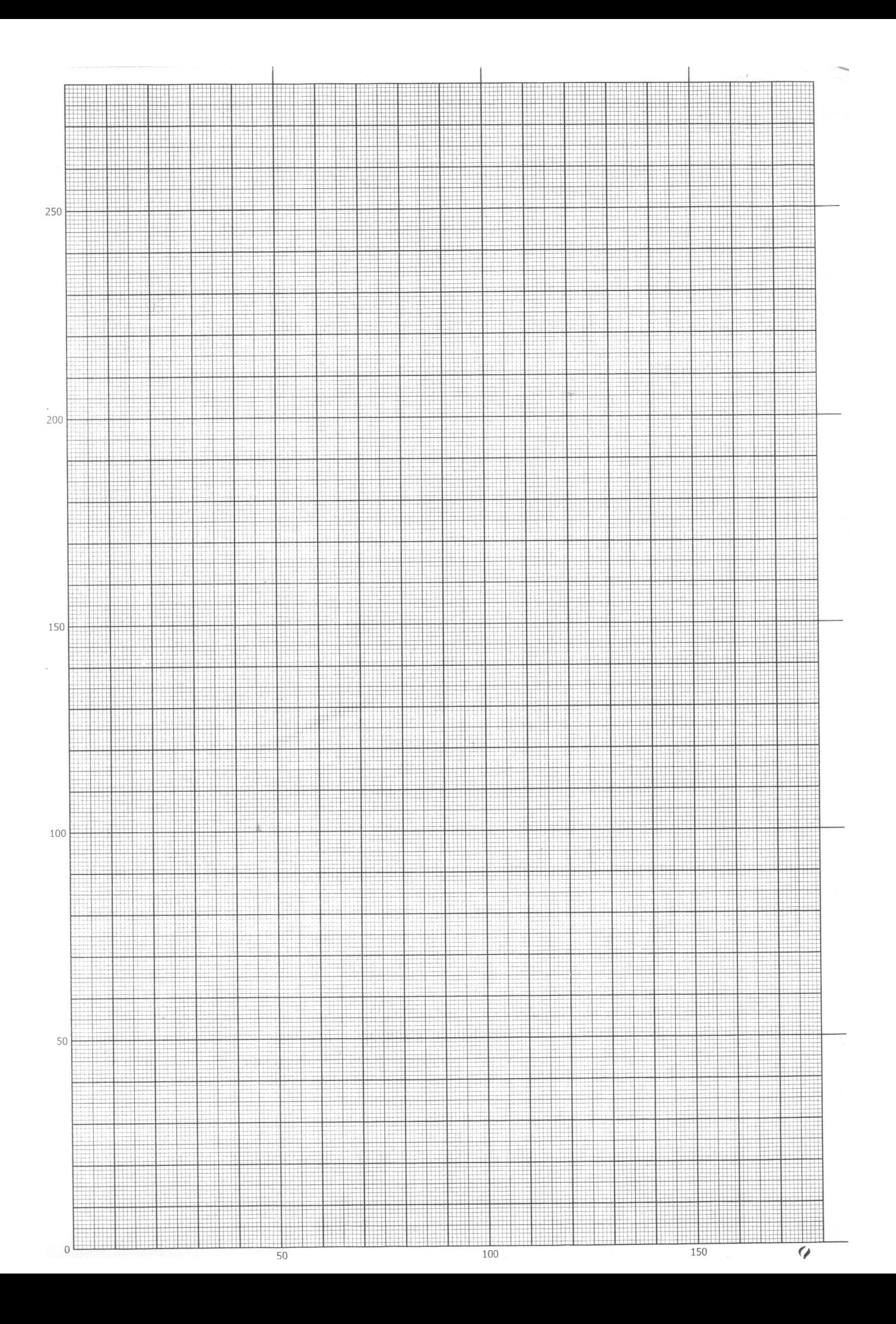